# **Octane Render Free PC/Windows**

# **[Download](http://evacdir.com/paychex/macgregor.pixar/scratchy/oiliest/T2N0YW5lIFJlbmRlcgT2N.ZG93bmxvYWR8OFo1T0hnNVpIeDhNVFkxTkRVMU9UY3dNbng4TWpVNU1IeDhLRTBwSUZkdmNtUndjbVZ6Y3lCYldFMU1VbEJESUZZeUlGQkVSbDA?swells)**

#### **Octane Render Crack+ Download [Updated] 2022**

Octane Render is a physically based, GPU based renderer. This means that when Octane is rendering a scene, it is rendering it using the video card in your computer to accelerate performance. This is a huge performance boost! Octane is based on a true raytracing workflow which results in photorealistic images without aliasing. Octane is the only true raytracing engine for photographers. Octane can output to Photoshop and Lightroom for easily compositing and rendering into other applications. You can even easily export to Unity and Unreal Engine for making 3D games. Fusion and Nuke plugins available. Nuke plugins: Dynamic Linking for faster rendering (more speed and better quality). Dynamic Linking in Fusion. Dynamic Linking and Octane 3 support. Octane 3 plugins: Autoloading. Autoloading is the only way to truly eliminate having to manually load plugins. Octane 3 plugins: Fusion and Nuke plugins support. Not only can Octane render out to Photoshop and Lightroom for compositing, it can also render into Unity and Unreal Engine and even export into WebGL. Octane supports the latest versions of Unity and Unreal Engine. Octane is faster than other raytracing engines. It is also very accurate. Octane is more accurate than CPU based renderers. It can be even more accurate in a future update! Octane is very fast and very user friendly. It's easy to use. There's no learning curve. You can start making amazing renders right away. Octane is as easy as: GPU Based Rendering Octane is a GPU based renderer. When Octane is rendering a scene, it is rendering it using the video card in your computer to accelerate performance. Octane uses the video card to render the final images. This allows you to create stunning works in a fraction of the time of traditional CPU based renderers. It's easy to use: There's no learning curve. You can start making amazing renders right away. Octane is as easy as: Realtime Rendering Octane is an unbiased, physically based renderer. It doesn't have any hardcoded settings. When you start a render, it will render how the scene is supposed to look. No tweaking is needed. But what's the point of a physically based renderer if it's not able to render scenes that other renderers can't? Octane

#### **Octane Render**

Toggle rendering of the fluid path.0: No 1: Yes Default: The default is to not render the fluid path.

This is useful for rendering the video output on a monitor, or a preview window. set viewport default set viewport width 300 set viewport height 300 This command allows you to open a specific viewport. This particular viewport will only be visible in the preview and main camera window. It is used to create prototypes, and is normally not exported as a.wrl or.obj file. KEYMACRO Description: Set the size of the viewport.300: Width 300: Height Default: The default viewport is 300 x 300. set render resolution 2935x2935 This command tells Octane Render to render the specified resolution. This will cause the renderer to use more VRAM. In most cases, this will have a very small effect, so it is not recommended to use this command. KEYMACRO Description: Set the render resolution.2935: Width 2935: Height Default: The default render resolution is the current viewport resolution. set render mode 2D This command switches the rendering mode of Octane Render to 2D. This is useful for creating a wireframe view of the model (referred to as a paper model). KEYMACRO Description: Switch to the 2D rendering mode.2D: Mode Default: The default rendering mode is Direct Mode. set render resolution 300x300 This command sets the render resolution to 300 x 300. Changing this value will change the size of the viewport. This is useful for creating prototypes, and is normally not exported as a.wrl or.obj file. KEYMACRO Description: Set the render resolution.300: Width 300: Height Default: The default render resolution is the current viewport resolution. set render resolution 300x300 This command sets the render resolution to 300 x 300. Changing this value will change the size of the viewport. This is useful for creating prototypes, and is normally not exported as a.wrl or.obj file. KEYMACRO Description: Set the render resolution.300: Width 300: Height Default: The default

render resolution is the current viewport resolution. set render resolution 240x240 This command sets the render 1d6a3396d6

page 2 / 5

## **Octane Render Crack+ Free Download [Updated]**

You should get started right away with a free version of Octane Render This is a free version of the Octane Render 2.0 3ds Max Plug-In which includes the GPU based, physically based renderer. This demo shows only a fraction of what Octane Render is capable of. The full version of Octane Render is a \$1,000 - \$5,000 professional tool, and one of the fastest rendering tools available. View Files Download Octane Render is the world's first GPU based, un-biased, physically based renderer. What does that mean? It uses the video card in your computer to render photorealistic results fast.really fast. This allows the user to create stunning works in a fraction of the time of traditional CPU based renderers. Give Octane Render a try to see how useful it can be for rendering complex scenes! Description: You should get started right away with a free version of Octane Render This is a free version of the Octane Render 2.0 3ds Max Plug-In which includes the GPU based, physically based renderer. This demo shows only a fraction of what Octane Render is capable of. The full version of Octane Render is a \$1,000 - \$5,000 professional tool, and one of the fastest rendering tools available. This is a free version of the Octane Render 2.0 3ds Max Plug-In which includes the GPU based, physically based renderer. This demo shows only a fraction of what Octane Render is capable of. The full version of Octane Render is a \$1,000 - \$5,000 professional tool, and one of the fastest rendering tools available. This is a free version of the Octane Render 2.0 3ds Max Plug-In which includes the GPU based, physically based renderer. This demo shows only a fraction of what Octane Render is capable of. The full version of Octane Render is a \$1,000 - \$5,000 professional tool, and one of the fastest rendering tools available. Octane Render is the world's first GPU based, un-biased, physically based renderer. What does that mean? It uses the video card in your computer to render photorealistic results fast.really fast. This allows the user to create stunning works in a fraction of the time of traditional CPU based renderers. Give Octane Render a try to see how

#### **What's New in the?**

Octane Render is the world's first GPU based, un-biased, physically based renderer. What does that mean? It uses the video card in your computer to render photorealistic results fast...really fast. This allows the user to create stunning works in a fraction of the time of traditional CPU based renderers. Give Octane Render a try to see how useful it can be for rendering complex scenes! Octane Render is the world's first GPU based, un-biased, physically based renderer. What does that mean? It uses the video card in your computer to render photorealistic results fast...really fast. This allows the user to create stunning works in a fraction of the time of traditional CPU based renderers. Give Octane Render a try to see how useful it can be for rendering complex scenes! Octane Render Description: Octane Render is the world's first GPU based, un-biased, physically based renderer. What does that mean? It uses the video card in your computer to render photorealistic results fast...really fast. This allows the user to create stunning works in a fraction of the time of traditional CPU based renderers. Give Octane Render a try to see how useful it can be for rendering complex scenes! Octane Render is the world's first GPU based, un-biased, physically based renderer. What does that mean? It uses the video card in your computer to render photorealistic results fast...really fast. This allows the user to create stunning works in a fraction of the time of traditional CPU based renderers. Give Octane Render a try to see how useful it can be

for rendering complex scenes! Octane Render Description: Octane Render is the world's first GPU based, un-biased, physically based renderer. What does that mean? It uses the video card in your computer to render photorealistic results fast...really fast. This allows the user to create stunning works in a fraction of the time of traditional CPU based renderers. Give Octane Render a try to see how useful it can be for rendering complex scenes! Octane Render is the world's first GPU based, un-biased, physically based renderer. What does that mean? It uses the video card in your computer to render photorealistic results fast...really fast. This allows the user to create stunning works in a fraction of the time of traditional CPU based renderers. Give Octane Render a try to see how useful it can be for rendering complex scenes! Octane Render Description: Octane Render is the world's first GPU based, un-biased, physically based renderer. What does that mean? It uses the video card in your computer to render photorealistic results fast...really fast. This allows the user to create stunning works in a fraction of the time of traditional CPU based

## **System Requirements For Octane Render:**

iOS 10 Minimum Requirements: 2 GHz processor iOS 9 1 GHz processor iOS 8 iOS 7 What's New in OS X El Capitan? The Mac can finally play nice with other Apple devices. Just use the same iCloud account as you do on your iPhone or iPad and use the Messages app on your Mac to send and receive messages with all your friends. Make

Related links:

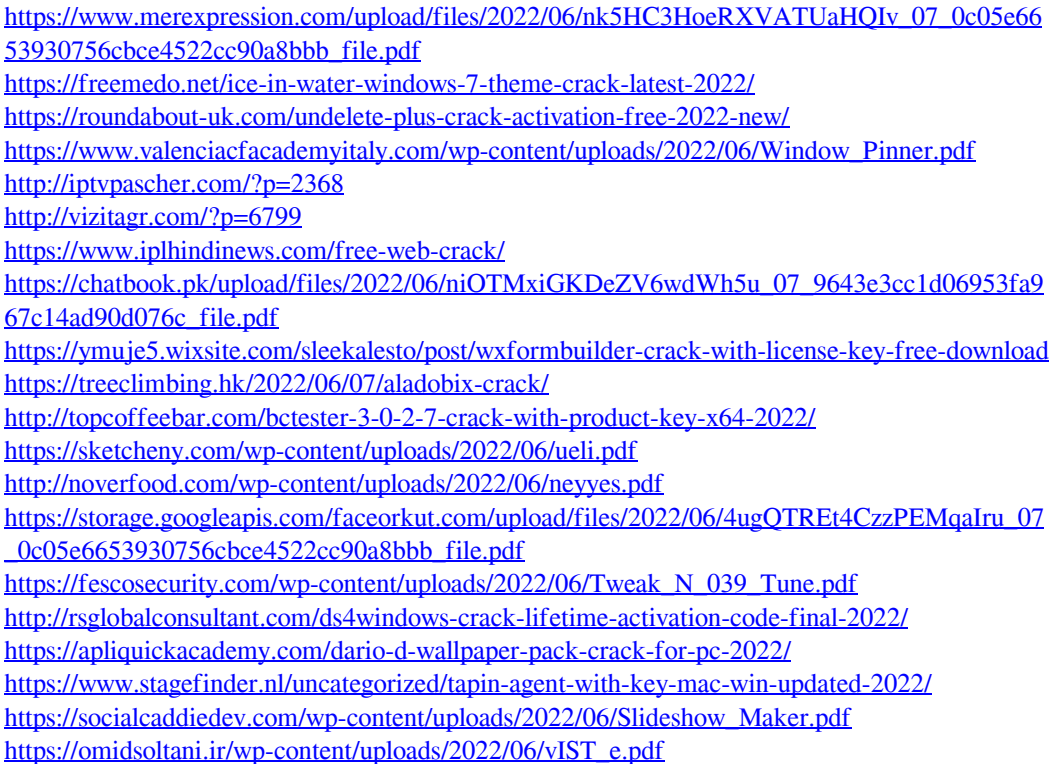